## stellic...

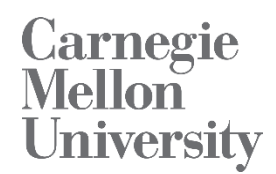

### **Academic Audit Application Updates** *January 2018*

#### **New Features**

- Allow text selection
- Filter departments when school is selected
- Sort department and other lists alphabetically
- CSV export from advisee search
- Pagination in templates
- Show default audit of another campus if no audit exists for admin's/user's campus
- Allow adding of courses without satisfying co-reqs
- Hovering over course section in sidebar shows the course in the week view
- Show maintenance mode flag when data is being refreshed
- Allow adding concentrations from side audit as a student
- Allow adding/removing concentrations from main audit
- Allow adding/removing concentrations for admins with permission
- Show activity owner to student. For e.g if a course was added/removed because of template, student can see why their plan was changed.
- Exclude requirement from program gpa

#### **Fixed Issues**

- Changes to shared requirement not refreshing audit reports automatically
- Allow changing case of audit names
- Degree units miscalculation
- Change behaviour of department to student permissions to be through programs offered under the department, not the student's department
- Show exclamation mark when double counted but not counted for parent
- Allow use of repeatx with ungraded courses
- Bug fixes with reset\_requirement
- Bug fixes reset draft audit
- Order programs by major, additional major, minor
- Safari older version compatibility issue

#### **CMU Specific**

- Show chosen courses in Stellic PDF
- Show repeated courses in PDF
- Show concentrations in PDF
- Changing audit version from main audit when no audit applied
- Delete programs not in feeder file
- Address transfer course null units
- handle concentration requirement holder when copying audit tree
- save concentration requirement holder after apply changes to audit
- Search courses without "-"

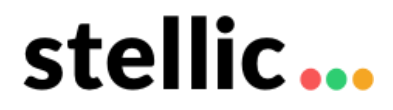

# **Carnegie<br>Mellon<br>University**

- Creating Templates
- Audits for Qatar CS, BS, BA, QIS
- Audits for BFA in Communication Design and Industrial Design
- Audit for Qatar Computational Biology
- Audit for BFA in Drama with concentrations
- Concentration Mapping
- Map program abbreviations to ids and use in qualifier loading
- Update permissions hierarchy order in permissions document
- Separate mini courses into different courses in the plan

**Visit [www.stellic.com](http://www.stellic.com/) for more information about the Stellic planning and advising platform.**